## SAP ABAP table GRPCBPATTRT {Business Process Specific Attributes - Text Table}

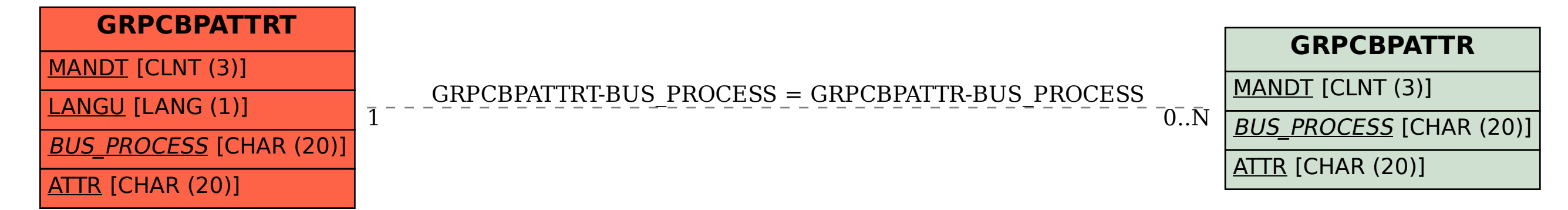